### 一 一般事項(共通)

## 1 試験場所の環境

- ⑴ 技術基準適合証明における特性試験の場合 室内の温湿度は、JIS Z 8703による常温5~35℃の範囲、常湿45~85%(相対湿度)の 範囲内とする。
- ⑵ その他の場合 上記に加えて振動試験及び温湿度試験を行う。詳細は各試験項目を参照。

## 2 電源電圧

- ⑴ 技術基準適合証明における特性試験の場合 電源は、定格電圧を供給する。
- ⑵ その他の場合

電源は、定格電圧及び定格電圧±10%を供給する。ただし、外部電源から試験機器への入力 電圧が±10%変動したときにおける試験機器の無線部(電源は除く。)の回路への入力電圧の 変動が±1%以下であることが確認できた場合には、定格電圧のみにより試験を行うこととし、 電源電圧の変動幅が±10%以内の特定の変動幅内でしか試験機器が動作しない設計となってお り、その旨及び当該特定の変動幅の上限値と下限値が工事設計書に記載されている場合には、 定格電圧及び当該特定の変動幅の上限値及び下限値で試験を行う。

## 3 試験周波数と試験項目

- ⑴ 試験機器の発射可能な周波数が3波以下の場合は、全波で全試験項目について試験を実施す る。
- ⑵ 試験機器の発射可能な周波数が4波以上の場合は、上中下の3波の周波数で全試験項目につ いて試験を実施する。

### 4 予熱時間

工事設計書に予熱時間が必要である旨が指示されている場合は、記載された予熱時間経過後、 測定する。その他の場合は予熱時間はとらない。

### 5 測定器の精度と較正等

- ⑴ 測定器は較正されたものを使用する。
- ⑵ 測定用スペクトル分析器はデジタルストレージ型とする。

## 6 その他

- ⑴ 本試験方法はアンテナ端子(試験用端子を含む)のある移動体検知センサー用特定小電力機 器の設備に適用する。アンテナ一体型の設備の試験方法は、八項以降に定める。
- ⑵ 試験機器の擬似負荷は、特性インピーダンスを50Ωとする。

### 二 振動試験

### 1 測定系統図

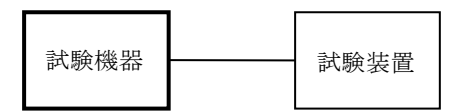

## 2 試験機器の状態

- ⑴ 振動試験機で加振中は、試験機器を非動作状態(電源OFF)とする。
- ⑵ 振動試験機で加振終了後、試験機器の動作確認を行う場合は、試験機器を試験周波数に設定 して通常の使用状態で送信する。

## 3 測定操作手順

- ⑴ 試験機器を通常の装着状態と等しくするための取付治具等により、振動試験機の振動板に固 定する。
- ⑵ 振動試験機により試験機器に振動を加える。ただし、試験機器に加える振動の振幅、振動数 及び方向は、(ア)及び(イ)の条件に従い、振動条件の設定順序は任意でよい。
	- (ア)全振幅3mm、最低振動数から毎分500回までの振動を上下、左右及び前後のそれぞれ15分 間とする。振動数の掃引周期は10分とし、振動数を掃引して最低振動数、毎分500回及び最低 振動数の順序で振動数を変えるものとする。すなわち、15分間で1.5周期の振動数の掃引を行 う。
		- (注)最低振動数は振動試験機の設定可能な最低振動数(ただし毎分300回以下)とする。
	- (イ)全振幅1mm、振動数毎分500回から1,800回までの振動を上下、左右及び前後のそれぞれ15 分間とする。振動数の掃引周期は10分とし、振動数を掃引して毎分500回、毎分1,800回及び 毎分500回の順序で振動数を変えるものとする。すなわち、15分間で1.5周期の振動数の掃引 を行う。
- ⑶ 上記⑵の振動を加えた後、規定の電源電圧を加えて試験機器を動作させる。
- ⑷ 試験機器が支障なく動作することを確認する。
- ⑸ 「周波数の偏差」の試験項目に準じ、試験装置を用いて試験機器の周波数を測定する。

### 4 その他の条件

- ⑴ 本試験項目は認証の試験の場合のみに行う。
- ⑵ 本試験項目は、移動せずかつ振動しない物体に固定して使用されるものであり、その旨が工 事設計書に記載されている場合には、本試験項目は行わない。

# 三 温湿度試験

# 1 測定系統図

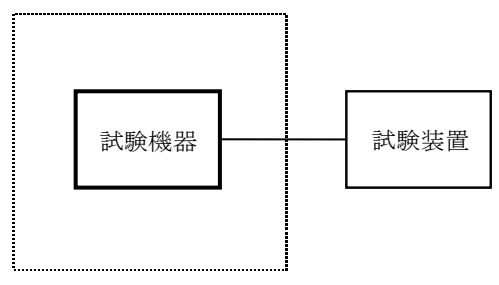

温湿度試験槽(恒温槽)

2 試験機器の状態

- ⑴ 規定の温湿度状態に設定して、試験機器を温湿度試験槽内で放置しているときは、試験機器 を非動作状態(電源OFF)とする。
- ⑵ 規定の放置時間経過後(湿度試験にあっては常温常湿の状態に戻した後)、試験機器の動作 確認を行う場合は、試験機器を試験周波数に設定して通常の使用状態で送信する。

### 3 測定操作手順

- ⑴ 低温試験
	- (ア)試験機器を非動作状態として温湿度試験槽内に設置し、この状態で温湿度試験槽内の温度 を低温(0℃、-10℃、-20℃のうち試験機器の仕様の範囲内で最低のもの)に設定する。
	- (イ)この状態で1時間放置する。
	- (ウ)上記(イ)の時間経過後、温湿度試験槽内で規定の電源電圧を加えて試験機器を動作させる。 (エ)試験機器が支障なく動作することを確認する。
	- (オ)「周波数の偏差」の試験項目に準じ、試験装置を用いて試験機器の周波数を測定する。
- ⑵ 高温試験
	- (ア)試験機器を非動作状態として温湿度試験槽内に設置し、この状態で温湿度試験槽内の温度 を高温(40℃、50℃、60℃のうち試験機器の仕様の範囲内で最高のもの)、かつ常湿に設定 する。
	- (イ)この状態で1時間放置する。
	- (ウ)上記(イ)の時間経過後、温湿度試験槽内で規定の電源電圧(試験条件(共通)の2 電源 電圧⑵参照)を加えて試験機器を動作させる。
	- (エ)試験機器が支障なく動作することを確認する。
	- (オ)「周波数の偏差」の試験項目に準じ、試験装置を用いて試験機器の周波数を測定する。
- ⑶ 湿度試験
	- (ア)試験機器を非動作状態として温湿度試験槽内に設置し、この状態で温湿度試験槽内の温度 を35℃に、相対湿度95%又は試験機器の仕様の最高湿度に設定する。
	- (イ)この状態で4時間放置する。
	- (ウ)上記(イ)の時間経過後、温湿度試験槽の設定を常温常湿の状態に戻し、結露していないこ とを確認した後、規定の電源電圧を加えて試験機器を動作させる。
	- (エ)試験機器が支障なく動作することを確認する。
	- (オ)「周波数の偏差」の試験項目に準じ、試験装置を用いて試験機器の周波数を測定する。

### 4 その他の条件

- ⑴ 本試験項目は認証の試験の場合のみに行う。
- ⑵ 常温(5℃~35℃)、常湿(45%~85%(相対湿度))の範囲内の環境下でのみ使用される 旨が工事設計書に記載されているも場合には本試験項目は行わない。
- ⑶ 使用環境の温湿度範囲について、温度又は湿度のいずれか一方が常温又は常湿の範囲より狭 く、かつ、他方が常温又は常湿の範囲より広い場合であって、その旨が工事設計書に記載され ている場合には、当該狭い方の条件を保った状態で当該広い方の条件の試験を行う。
- ⑷ 常温、常湿の範囲を超える場合であっても、3⑴から⑶までの範囲に該当しないものは温湿 度試験を省略できる。
- ⑸ 一筐体に収められていない無線装置(屋外設置部と屋内設置部に分離される等)であって、 かつそれぞれの装置の温湿度性能が異なる場合(周波数の偏差の測定に必要な場合に限る。) は、それぞれの装置について個別に温湿度試験を実施するものとする。

## 四 周波数の偏差、占有周波数帯幅

1 測定系統図

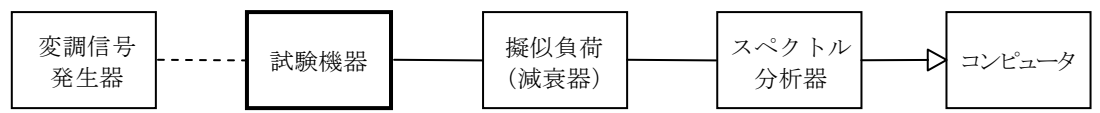

## 2 測定器の条件等

⑴ スペクトル分析器の設定は次のようにする。

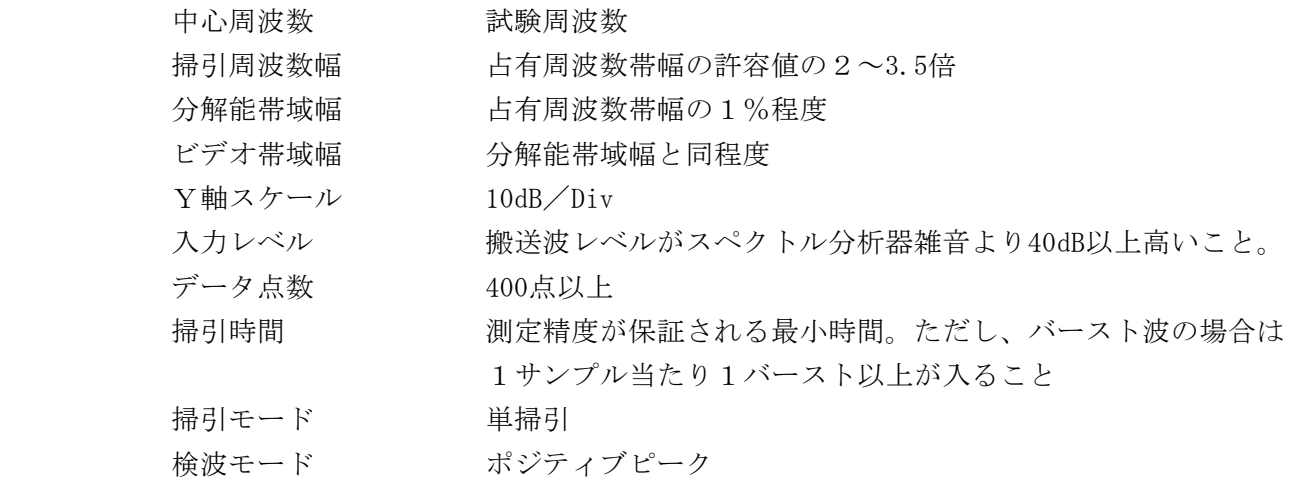

⑵ スペクトル分析器の測定値は、外部又は内部のコンピュータによって処理する。

#### 3 試験機器の状態

- ⑴ 試験周波数に設定して連続送信状態(バースト波にあっては継続的バースト送信状態)で送 信する。
- ⑵ 変調は、占有周波数帯幅が最大となるような信号によって行う。

### 4 測定操作手順

スペクトル分析器の設定を2⑴として掃引し、以下の手順による。

- ⑴ データの取り込み 掃引終了後、全データ点の値を配列変数に取り込む。
- ⑵ 真数変換 各データ点のdB値を電力の真数に変換する。
- ⑶ 全電力の計算 全データの電力総和を求め、「全電力」として記憶する。
- ⑷ 下限周波数の計算 最低周波数のデータから順次上に電力加算を行い、この値が全電力の0.5%となる限界デー タ点を求める。その限界点を周波数に変換して、「下限周波数」を求める。
- 最高周波数のデータから順次下に電力加算を行い、この値が全電力の0.5%となる限界デー タ点を求める。その限界点を周波数に変換して、「上限周波数」を求める。

# 5 試験結果の記載方法

⑸ 上限周波数の計算

- ⑴ 周波数の偏差
	- (ア)「上限周波数」及び「下限周波数」をGHz単位で記載する。
	- (イ)上記周波数が指定周波数帯幅内であることを確認し、良(又は否)で判定する。
- ⑵ 占有周波数帯幅

「上限周波数」及び「下限周波数」の差として求め、MHz単位で記載する。

# 五 スプリアス発射又は不要発射の強度

別表第一の測定方法による。ただし、運用状態において無変調とならない場合は、スプリアス発 射の強度については試験を行わないこととする。

### 六 空中線電力の偏差

1 測定系統図

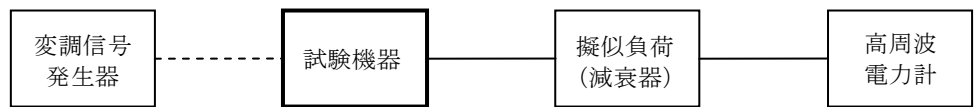

# 2 測定器の条件等

- ⑴ 高周波電力計は、ASK変調の場合は電力の尖頭値を、その他の変調の場合は平均値を測定 できるものであること。
- ⑵ 減衰器の減衰量は、高周波電力計に最適動作を与える値とする。

## 3 試験機器の状態

- ⑴ 試験周波数に設定し、送信する。
- ⑵ 試験機器を通常の変調状態に設定して連続波又はバースト波を出力する。

### 4 測定操作手順

- ⑴ 高周波電力計の零調を行う。
- ⑵ 送信する。
- ⑶ ASK変調方式及びパルス変調方式を用いるものについては尖頭電力を、それ以外の変調方 式については平均電力を高周波電力計で測定する。

ただし、ASK以外の変調方式でバースト波の場合はバースト時間率を一定にして送信し、繰 り返しバースト波電力(PB)を十分長い時間にわたり高周波電力計で測定する。

1バースト区間内の平均電力を次式により算出する。

 $P = P_B \times (T \angle B)$ 

- ここで、T=バースト繰返し周期 (s)
	- $B = \check{N} \check{\lambda}$ ト長(s)

## 5 試験結果の記載方法

結果は、空中線電力の絶対値をW単位で、定格(工事設計書に記載される)の空中線電力に対 する偏差を(%)単位で(+)又は(-)の符号を付けて記載する。

### 七 副次的に発する電波等の限度

1 測定系統図

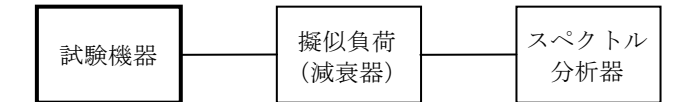

# 2 測定器の条件、試験機器の状態、測定操作手順等

スプリアス発射の強度の測定方法を準用する。

## 3 試験結果の記載方法

結果は、測定された副次発射の振幅の最大値が0.25μW以下の場合は、振幅の最大値の1波を 周波数とともにμW単位で記載する。副次発射の振幅の最大値が0.25μWを超える場合は、すべ  $\tau$ の測定値を周波数とともに $\mu$  W単位で表示し、かつ電力の合計値を $\mu$  W単位で記載する。

## 4 その他の条件

- ⑴ 通常の使用状態において受信のみの状態がない場合には、本試験項目はスプリアス発射の強 度の測定をもって代える。
- ⑵ 擬似負荷は、特性インピーダンス50Ωの減衰器を接続して行う。

## 八 一般事項(アンテナ一体型)

# 1 試験場所の条件等

- ⑴ 試験場所 床面を含む6面反射波を抑圧した電波暗室とする。
- ⑵ 試験場所の条件

電界強度の変化の最大値を、±1dB以下とし、±0.5dB以下を目標とする。

なお、この評価方法は、IEC60489-1改正第二版の A.2.3 Low reflection test sites (LRTS, reduced ground reflection)のための評価方法(測定場所の電界定在波を測定する方 法)によるものとする。

⑶ 測定施設

測定施設は、次の図に準じるものとする。

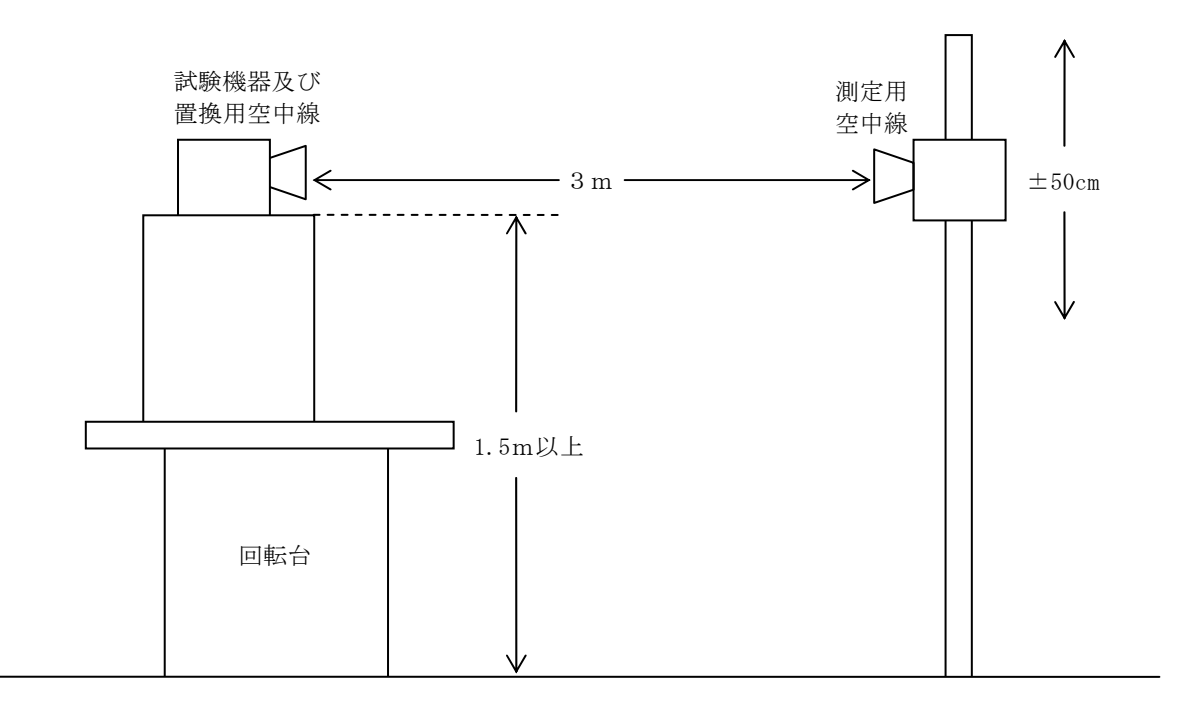

- ア 試験機器及び置換用空中線は回転台上に乗せ地上高1.5m(底部)以上でできる限り高く する。台の材質及び試験機器等の設置条件は昭和63年2月25日郵政省告示第127号「発射する 電波が著しく微弱な無線局の電界強度の測定方法」(施行規則第6条第2項関係)に準ずる。 なお、試験機器及び置換用空中線の取付けは、電波伝搬に影響のないように空中線の放射角 内に回転台が入らないようにする。
- イ 測定用空中線の地上高は、対向する試験機器及び置換用空中線の地上高の±50㎝の間可変 とする。
- ウ 試験機器と測定用空中線の距離は原則として3mとする。 なお、この距離は試験機器の電力及び試験機器空中線や測定用空中線の口径等によって考慮 する。
- エ 測定用空中線及び置換用空中線は指向性のある型で、広帯域特性を有し、かつ、試験機器 の空中線と同一偏波のものが望ましい。

## 2 その他

本試験方法はアンテナ一体型の移動体検知センサー用特定小電力機器の設備に適用する。ア ンテナ端子(試験用端子を含む)のある設備の試験方法は、二項から七項までに定める。

## 九 振動試験(アンテナ一体型)

1 測定系統図

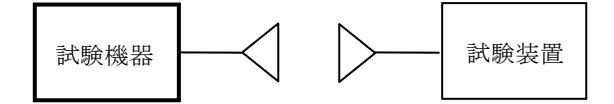

### 2 試験機器の状態

- ⑴ 振動試験機で加振中は、試験機器を非動作状態(電源OFF)とする。
- ⑵ 振動試験機で加振終了後、試験機器の動作確認を行う場合は、試験機器を試験周波数に設定 して通常の使用状態で送信する。

### 3 測定操作手順

- ⑴ 試験機器を通常の装着状態と等しくするための取付治具等により、振動試験機の振動板に固 定する。
- ⑵ 振動試験機により試験機器に振動を加える。ただし、試験機器に加える振動の振幅、振動数 及び方向は、(ア)及び(イ)の条件に従い、振動条件の設定順序は任意でよい。
	- (ア)全振幅3mm、最低振動数から毎分500回までの振動を上下、左右及び前後のそれぞれ15分 間とする。振動数の掃引周期は10分とし、振動数を掃引して最低振動数、毎分500回及び最低 振動数の順序で振動数を変えるものとする。すなわち、15分間で1.5周期の振動数の掃引を行 う。
		- (注)最低振動数は振動試験機の設定可能な最低振動数(ただし毎分300回以下)とする。
	- (イ)全振幅1mm、振動数毎分500回から1,800回までの振動を上下、左右及び前後のそれぞれ15 分間とする。振動数の掃引周期は10分とし、振動数を掃引して毎分500回、毎分1,800回及び 毎分500回の順序で振動数を変えるものとする。すなわち、15分間で1.5周期の振動数の掃引 を行う。
- ⑶ 上記⑵の振動を加えた後、規定の電源電圧を加えて試験機器を動作させる。
- ⑷ 試験機器が支障なく動作することを確認する。
- ⑸ 「周波数の偏差」の試験項目に準じ、試験装置を用いて試験機器の周波数を測定する。

## 4 その他の条件

- ⑴ 本試験項目は認証の試験の場合のみに行う。
- ⑵ 本試験項目は、移動せずかつ振動しない物体に固定して使用されるものであり、その旨が工 事設計書に記載されている場合には、本試験項目は行わない。

### 十 温湿度試験(アンテナ一体型)

# 1 測定系統図

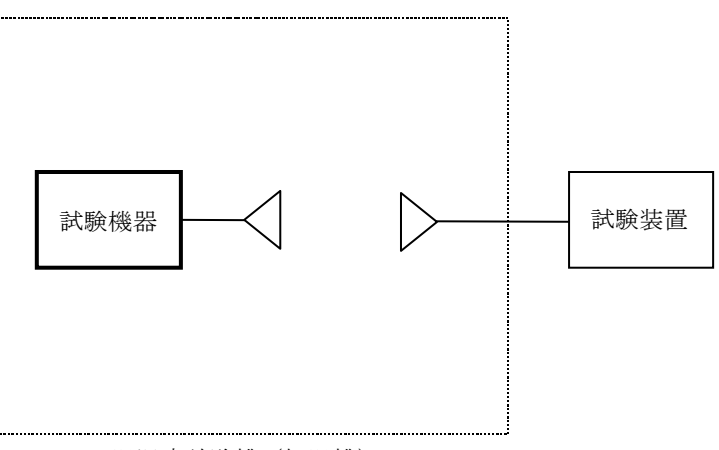

温湿度試験槽(恒温槽)

### 2 試験機器の状態

- ⑴ 規定の温湿度状態に設定して、試験機器を温湿度試験槽内で放置しているときは、試験機器 を非動作状態(電源OFF)とする。
- ⑵ 規定の放置時間経過後(湿度試験にあっては常温常湿の状態に戻した後)、試験機器の動作

確認を行う場合は、試験機器を試験周波数に設定して通常の使用状態で送信する。

#### 3 測定操作手順

- ⑴ 低温試験
	- (ア)試験機器を非動作状態として温湿度試験槽内に設置し、この状態で温湿度試験槽内の温度 を低温(0℃、-10℃、-20℃のうち試験機器の仕様の範囲内で最低のもの)に設定する。
	- (イ)この状態で1時間放置する。
	- (ウ)上記(イ)の時間経過後、温湿度試験槽内で規定の電源電圧を加えて試験機器を動作させる。
	- (エ)試験機器が支障なく動作することを確認する。
	- (オ)「周波数の偏差」の試験項目に準じ、試験装置を用いて試験機器の周波数を測定する。
- ⑵ 高温試験
	- (ア)試験機器を非動作状態として温湿度試験槽内に設置し、この状態で温湿度試験槽内の温度 を高温(40℃、50℃、60℃のうち試験機器の仕様の範囲内で最高のもの)かつ常湿に設定す る。
	- (イ)この状態で1時間放置する。
	- (ウ)上記(イ)の時間経過後、温湿度試験槽内で規定の電源電圧を加えて試験機器を動作させる。
	- (エ)試験機器が支障なく動作することを確認する。
	- (オ)「周波数の偏差」の試験項目に準じ、試験装置を用いて試験機器の周波数を測定する。
- ⑶ 湿度試験
	- (ア)試験機器を非動作状態として温湿度試験槽内に設置し、この状態で温湿度試験槽内の温度 を35℃に、相対湿度95%又は試験機器の仕様の最高湿度に設定する。
	- (イ)この状態で4時間放置する。
	- (ウ)上記(イ)の時間経過後、温湿度試験槽の設定を常温常湿の状態に戻し、結露していないこ とを確認した後、規定の電源電圧を加えて試験機器を動作させる。
	- (エ)試験機器が支障なく動作することを確認する。
	- (オ)「周波数の偏差」の試験項目に準じ、試験装置を用いて試験機器の周波数を測定する。

#### 4 その他の条件

- ⑴ 本試験項目は認証の試験の場合のみに行う。
- ⑵ 常温(5℃~35℃)、常湿(45%~85%(相対湿度))の範囲内の環境下でのみ使用される 旨が工事設計書に記載されているも場合には本試験項目は行わない。
- ⑶ 使用環境の温湿度範囲について、温度又は湿度のいずれか一方が常温又は常湿の範囲より狭 く、かつ、他方が常温又は常湿の範囲より広い場合であって、その旨が工事設計書に記載され ている場合には、当該狭い方の条件を保った状態で当該広い方の条件の試験を行う。
- ⑷ 常温、常湿の範囲を超える場合であっても、3⑴から⑶までの範囲に該当しないものは温湿 度試験を省略できる。
- ⑸ 一筐体に収められていない無線装置(屋外設置部と屋内設置部に分離される等)であって、 かつそれぞれの装置の温湿度性能が異なる場合(周波数の偏差の測定に必要な場合に限る。) は、それぞれの装置について個別に温湿度試験を実施するものとする。

## 十一 周波数の偏差、占有周波数帯幅(アンテナ一体型)

1 測定系統図

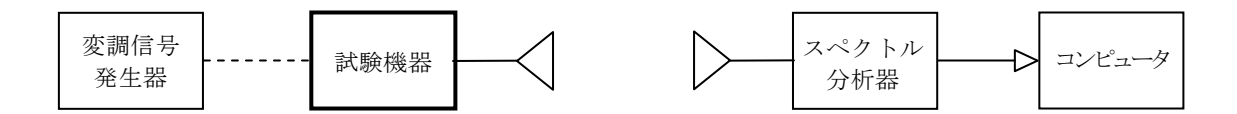

### 2 測定器の条件等

⑴ スペクトル分析器は以下のように設定する。

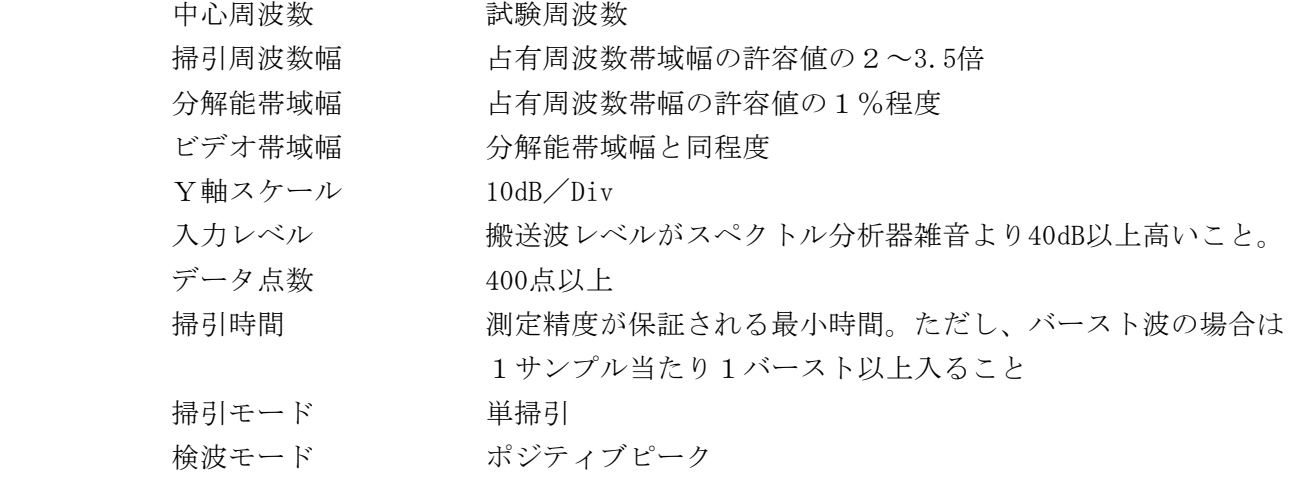

⑵ スペクトル分析器の測定値は、外部又は内部のコンピュータで処理する。

## 3 試験機器の状態

- ⑴ 試験周波数に設定して連続送信状態(バースト波にあっては継続的バースト送信状態)で送 信する。
- ⑵ 変調は、占有周波数帯幅が最大となるような信号によって行う。

#### 4 測定操作手順

- ⑴ 試験機器及び測定用空中線の高さと方向をスペクトル分析器の入力レベルが最大となるよう 対向させる。
- ⑵ 掃引後、全データ点の値をコンピュータの配列変数に取り込む。
- ⑶ 全データについて、dB値を電力次元の真数に変換する。
- ⑷ 全データの電力総和を求め、「全電力」として記憶する。
- ⑸ 最低周波数のデータから順次上に電力の加算を行い、この値が「全電力」の0.5%になる限界 データ点を求める。その限界点を周波数に変換して「下限周波数」を求める。
- ⑹ 最高周波数のデータから順次下に電力の加算を行い、この値が「全電力」の0.5%になる限界 データ点を求める。その限界点を周波数に変換して「上限周波数」を求める。

## 5 試験結果の記載方法

- ⑴ 周波数の偏差
	- (ア)「上限周波数」及び「下限周波数」をGHz単位で記載する。
	- (イ)上記周波数が指定周波数帯幅内であることを確認し、良(又は否)で判定する。
- ⑵ 占有周波数帯幅 「上限周波数」及び「下限周波数」の差として求め、MHz単位で記載する。

# 十二 スプリアス発射又は不要発射の強度(アンテナ一体型)

別表第一の測定方法による。ただし、運用状態において無変調とならない場合は、スプリアス発 射の強度については試験を行わないこととする。

# 十三 空中線電力の偏差(アンテナ一体型)

#### 1 測定系統図

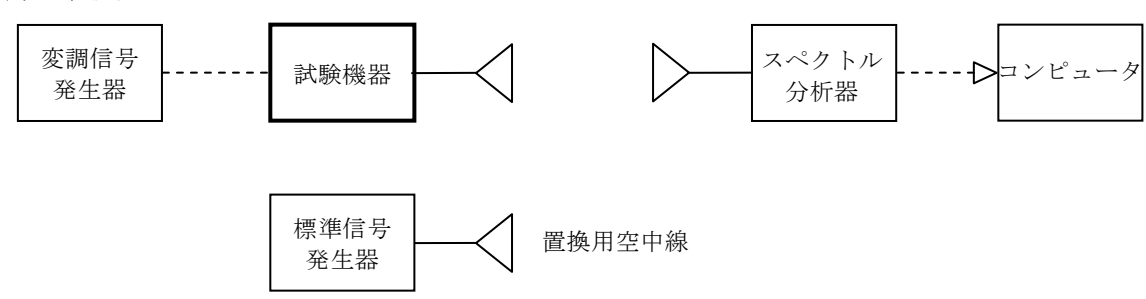

⑴ 空中線電力の最大値を与える周波数探索時のスペクトル分析器の設定は、次のとおりとする。

# 2 測定器の条件等

 中心周波数 搬送波周波数 掃引周波数幅 指定周波数帯幅の30%程度 分解能帯域幅 1MHz ビデオ帯域幅 分解能帯域幅と同程度 Y軸スケール 10dB/Div 入力レベル 最大のダイナミックレンジとなる値 掃引時間 測定精度が保証される最小時間(バースト波の場合、1サンプ ル当たり1バーストが入ること) データ点数 400点以上 掃引モード 連続掃引 検波モード ポジティブピーク ⑵ 空中線電力の測定をする場合のスペクトル分析器の設定は、次のとおりとする。

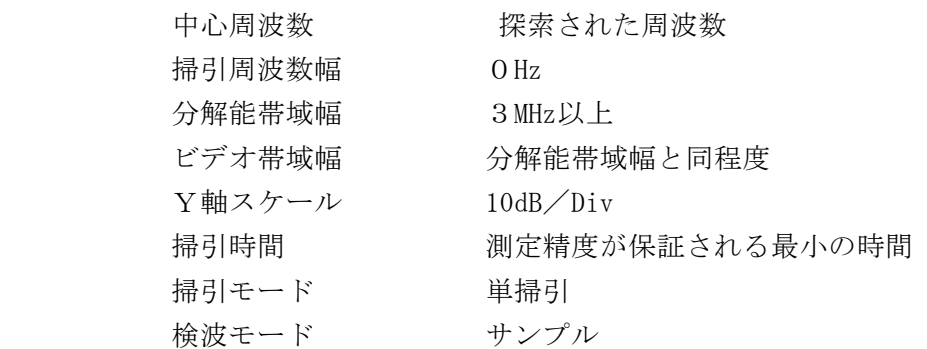

## 3 試験機器の状態

- ⑴ 試験周波数に設定し、送信する。
- ⑵ 試験機器を通常の変調状態に設定して連続波又はバースト波を出力する。
- ⑶ 送信の偏波面は、試験機器の使用状態と同様にする。

# 4 測定操作手順

⑴ 試験機器及び測定用空中線の高さと方向をおおよそ対向させる。

- ⑵ スペクトル分析器の設定を2⑴として受信する。
- ⑶ 試験機器を回転させて受信電力最大点に調整する。
- ⑷ 掃引を繰り返し電力が最大になる周波数をマーカで測定する。この場合、スペクトル分析器 の周波数の測定精度を高めるため、周波数掃引幅を10MHz、1MHz、200kHzと順次狭くして電力 が最大となる周波数を求める。この周波数を中心周波数としてスペクトル分析器の設定を2⑵ とする。
- ⑸ 測定用空中線の地上高を試験機器の空中線を中心として±50㎝程度の間変化させ、また、測 定用空中線の向きを調整して、電力が最大となる位置を探し、この点でのスペクトル分析器の 平均電力を「E」とする。
- ⑹ 試験機器を台上から外し、置換用空中線の開口面を試験機器の開口面と同一位置に設定して、 置換用の標準信号発生器から同一周波数の電波を出し、受信する。
- ⑺ 置換用空中線を回転し、電力最大点に調整する。
- ⑻ 測定用空中線の地上高を置換用空中線を中心として±50㎝程度の間変化させ、また、測定用 空中線の向きを調整して、受信電力が最大となる位置にする。
- (9) 標準信号発生器の出力を調整して「E」と等しい値となる電力P。を記録するか、若しくは 「E」に近い値(±1dB以内)として、「E」との差から逆算してPs を記録する。
- ⑽ 空中線電力(PO)を、下の式により求める。
	- $P_{\text{o}}=P_{\text{S}}+G_{\text{S}}-G_{\text{T}}-L_{\text{F}}$ 
		- 記号 P 。;標準信号発生器の出力 (dBm)
			- GS;置換用空中線の絶対利得(dBi)
			- G<sub>T</sub>;試験機器の空中線絶対利得 (dBi)
			- LF;標準信号発生器と置換用空中線間の給電線の損失(dB)
	- ただし、ASK以外の変調方式でバースト波の場合は、バースト時間率を一定にして送信して、 上記(1)から(10)までの測定操作手順で空中線電力(Pc)を求める。
	- 求めた、空中線電力(Po)を真数値に変換して(PR)とし、1バースト区間内の平均電力を 次式により算出する。
		- $P = P_R \times (T \angle B)$
	- ここで、T=バースト繰返し周期 (s)
		- $B = \check{\wedge}$ ースト長(s)

### 5 試験結果の記載方法

結果は、4の空中線電力(Po:dBm単位)の測定値を換算して、又は1バースト区間内平均電 力(P)の値を、空中線電力の絶対値として、W単位で、定格(工事設計書に記載される)の空 中線電力に対する偏差を(%)単位で(+)又は(-)の符号を付けて記載する。

#### 6 その他の条件

- ⑴ 試験機器の空中線が円偏波の場合、直線偏波の空中線で測定した時は、V及びH成分の電力 和とする。
- ⑵ 試験機器の空中線絶対利得は申請時の値を使用する。
- ⑶ ASK変調方式及びパルス変調方式を用いるものの空中線電力は尖頭電力表示となる。
- ⑷ 実際のスペクトラムの占有周波数帯幅がスペクトル分析器の分解能帯域幅を超える場合は、 スペクトル分析器の代わりに広帯域の高周波電力計等を用いて、妥当な測定方法を別途検討す る。

## 十四 副次的に発する電波等の限度(アンテナ一体型)

1 測定系統図

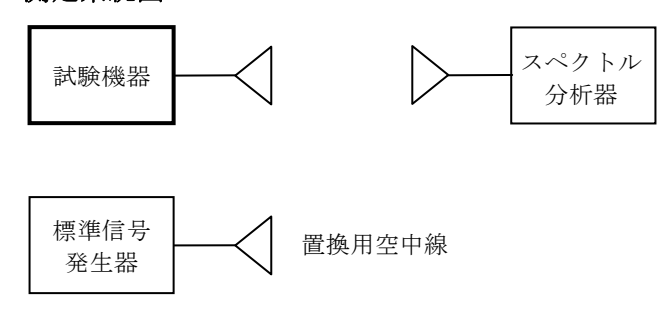

# 2 測定器の条件、試験機器の状態、測定操作手順等

スプリアス発射の強度の測定方法を準用する。

## 3 試験結果の記載方法

結果は、測定された副次発射の振幅の最大値が0.25μW以下の場合は、振幅の最大値の1波を 周波数とともにμW単位で記載する。副次発射の振幅の最大値が0.25μWを超える場合は、すべ  $\zeta$ の測定値を周波数とともに $\mu$  W単位で表示し、かつ電力の合計値を $\mu$  W単位で記載する。

# 4 その他の条件

通常の使用状態において受信のみの状態がない場合には、本試験項目はスプリアス発射の強度 の測定をもって代える。